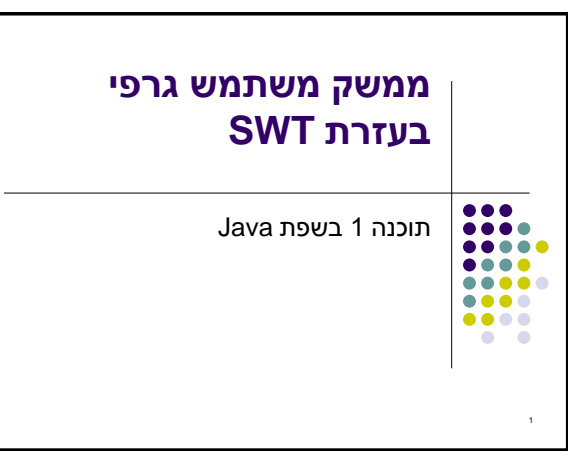

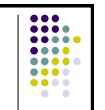

## **Interpreting Stack Trace of an Exception**

● כשנתקלים בחריגה במהלך ריצת התוכנית, ניתן להשתמש במידע שניתן לנו כדי<br>לזהות את סוג החריגה ואת המיקום בתוכנית שבו היא ארעה. Console:

Exception in thread "main" **java.lang.NullPointerException** at<br>com.example.myproject.**Book.getTitle**(Book.java:16) at<br>com.example.myproject.Author.getBookTitles(Author.java:25) at com.example.myproject.hanon.getbook.http://tat.to.jp/ava.z

## Book.java:

public String getTitle() { System.out.println(title.toString()); <-- line 16 return title;

}

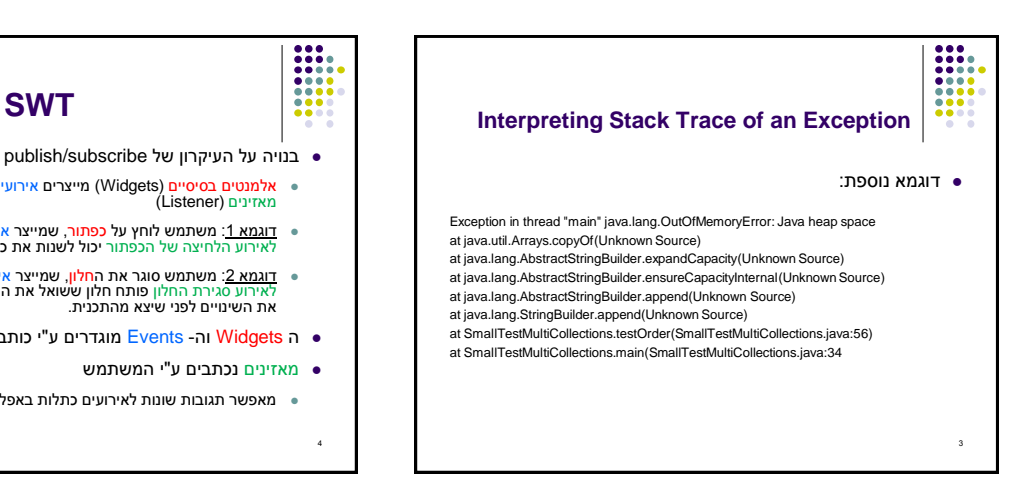

- בנויה על העיקרון של subscribe/publish
- אלמנטים בסיסיים (Widgets) מייצרים אירועים (Events) שאליהם נרשמים<br>מאזינים (Listener)
	- <u>דוגמא 1:</u> משתמש לוחץ על כפתור, שמייצר אירוע לחיצה. מאזין שנרשם<br>לאירוע הלחיצה של הכפתור יכול לשנות את כותרת החלון
- דוגמא :2 משתמש סוגר את החלון, שמייצר אירוע סגירת חלון. מאזין שנרשם לאירוע סגירת החלון פותח חלון ששואל את המשתמש אם הוא רוצה לשמור את השינויים לפני שיצא מהתכנית.
	- ה Widgets וה- Events מוגדרים ע"י כותבי הספרייה
		- מאזינים נכתבים ע"י המשתמש

4

מאפשר תגובות שונות לאירועים כתלות באפליקציה

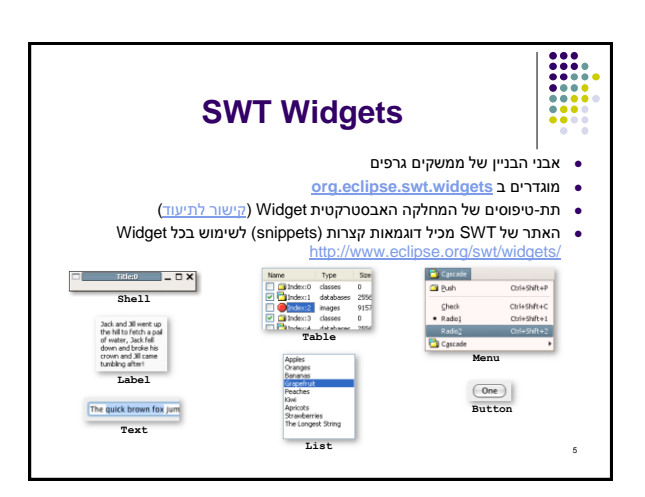

## ביצירת Widget נגדיר **עוד על Widgets**

- את ה"הורה" שלו
- את הסגנון שלו
- ההורה הוא Widget היורש מ-Composite, מה שאומר שניתן להוסיף אליו Widgets אחרים
- לדוגמא, כפתור שההורה שלו הוא טאב שההורה שלו הוא חלון יופיע כפתור בתוך הטאב שבחלון
	- ה- Widget מתווסף להורה בזמן הקריאה לבנאי
		- עבור סגנונות קיימים קבועים במחלקה SWT
			- נראה בהמשך

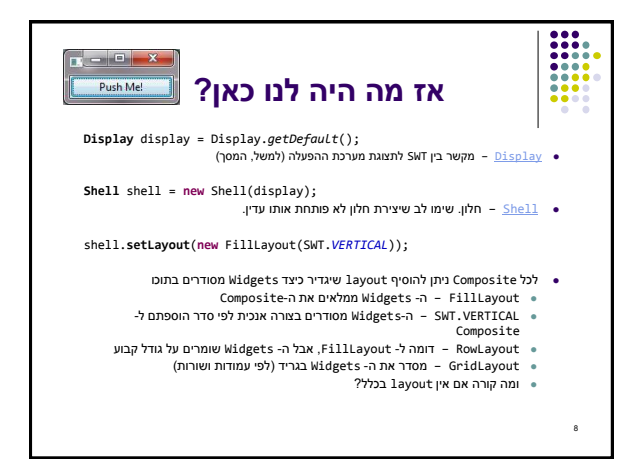

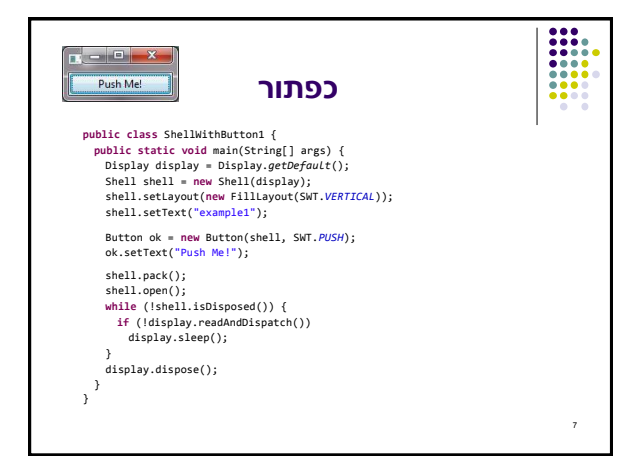

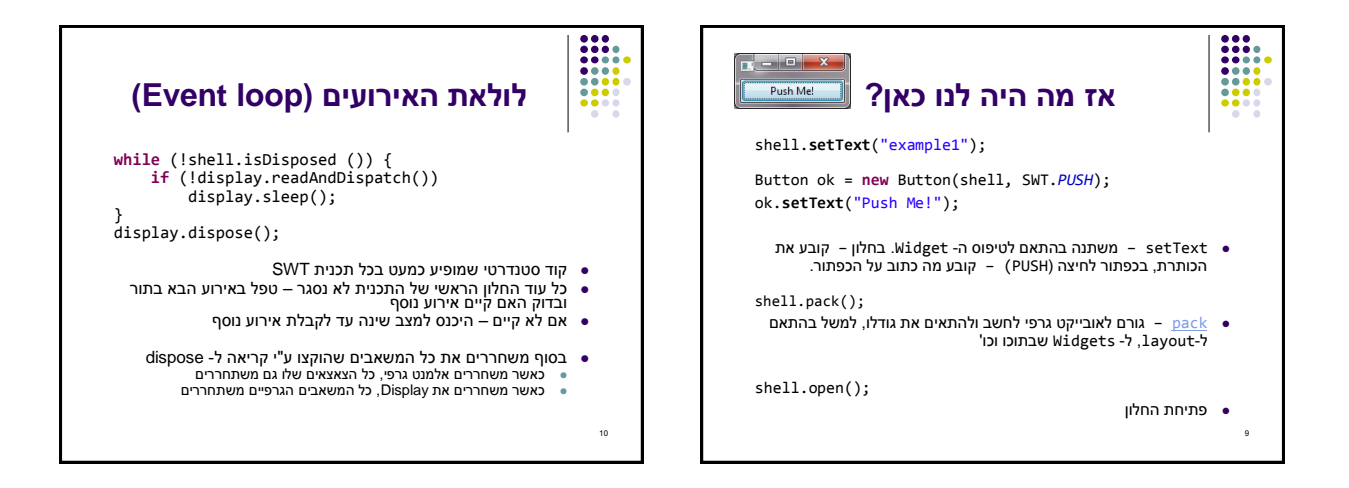

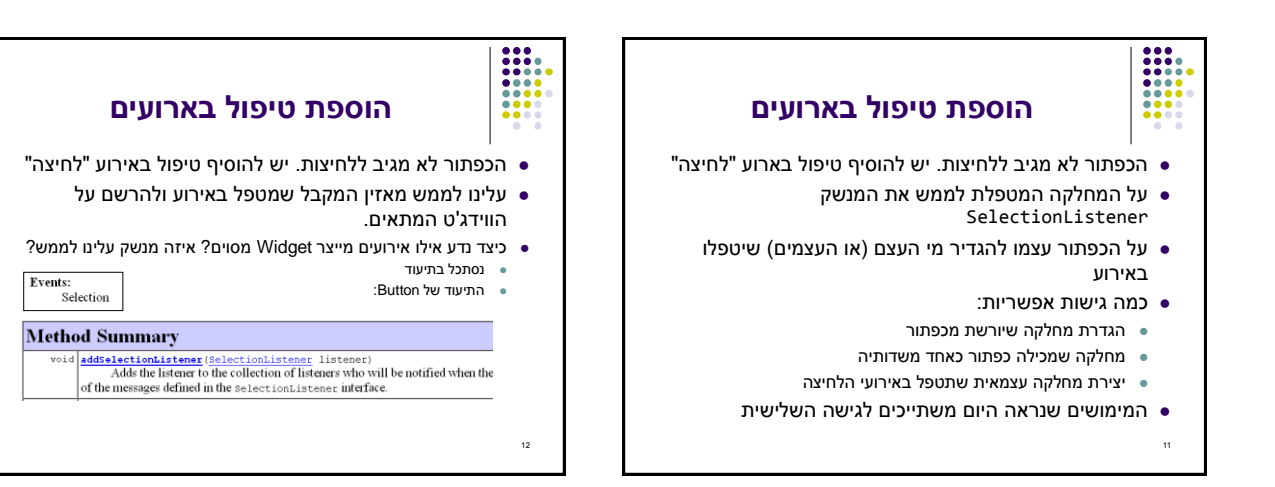

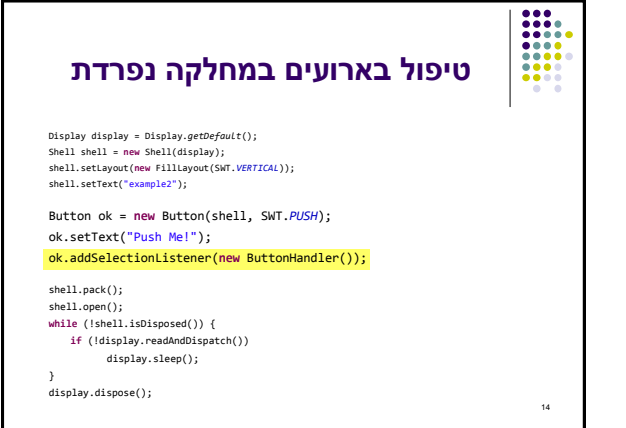

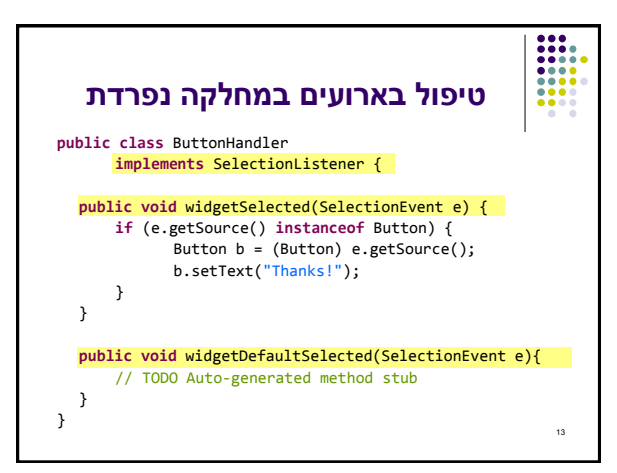

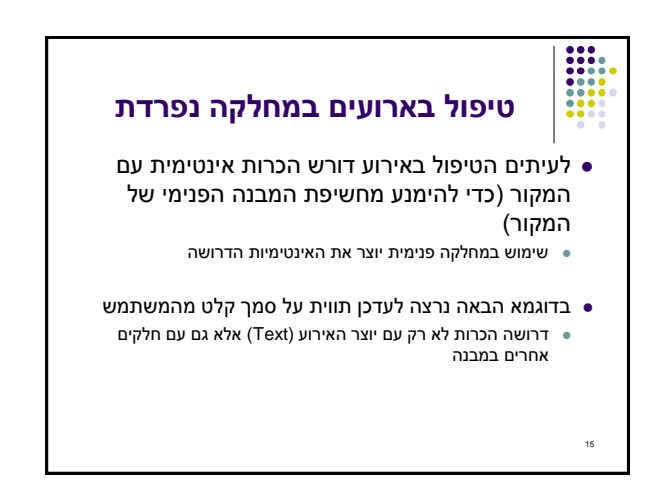

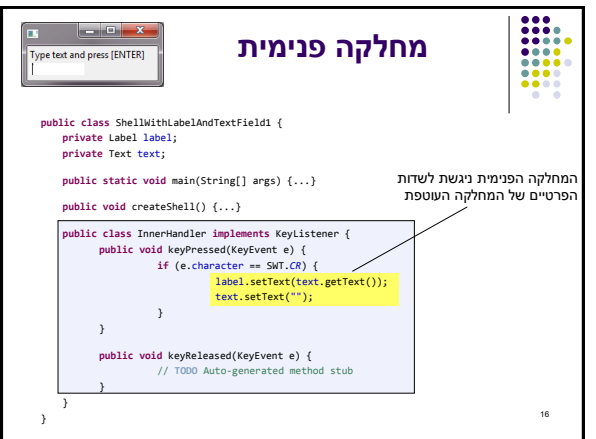

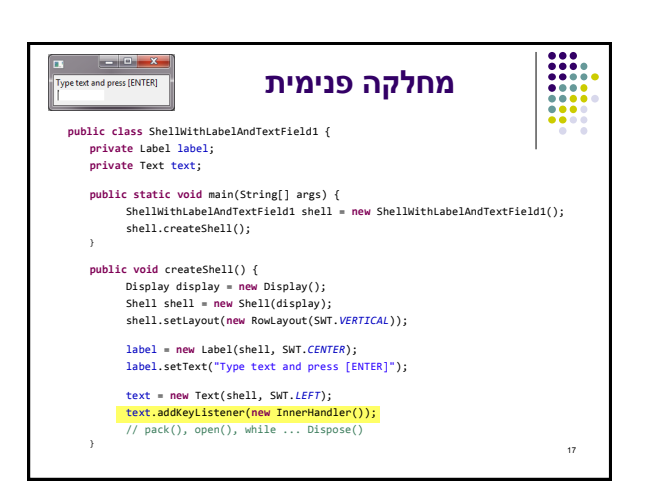

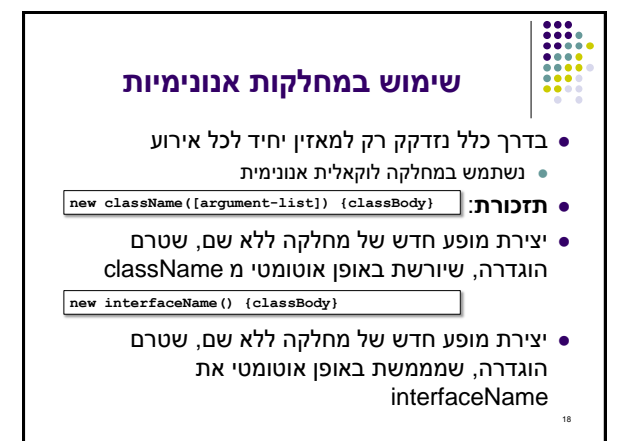

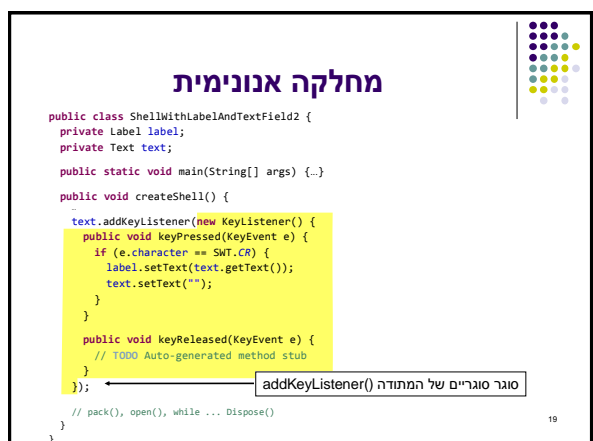

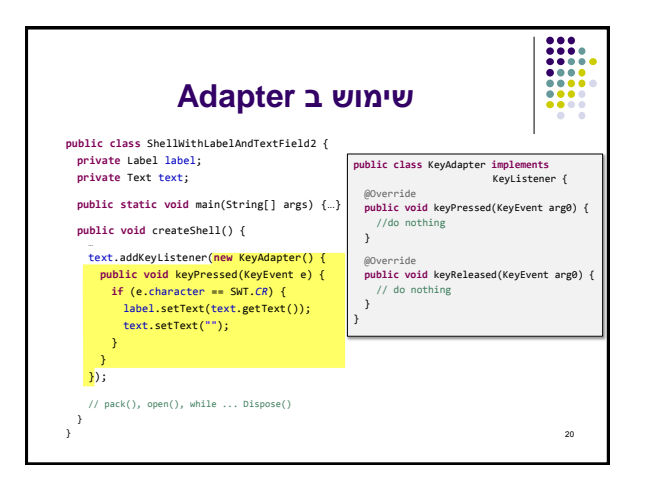

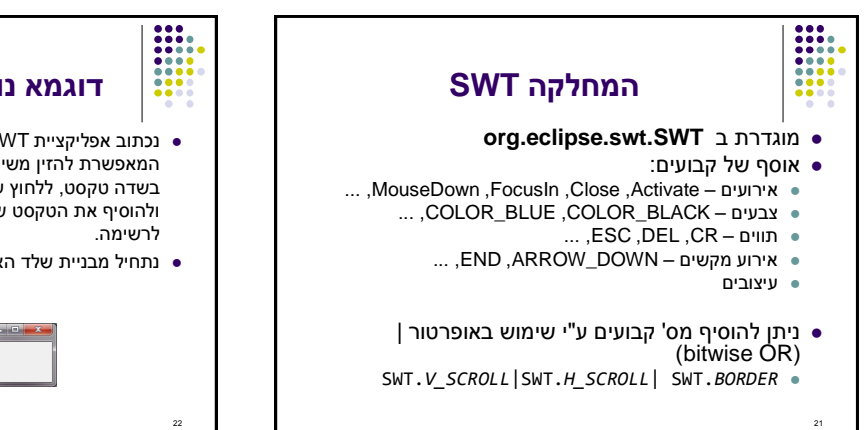

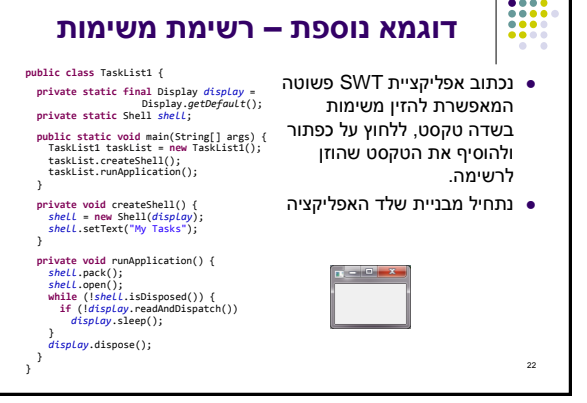

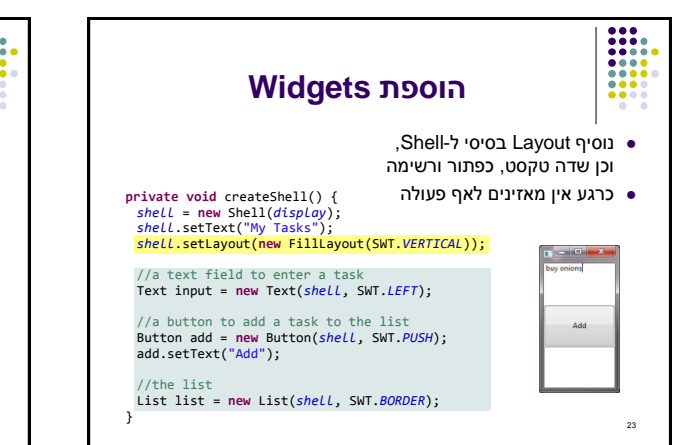

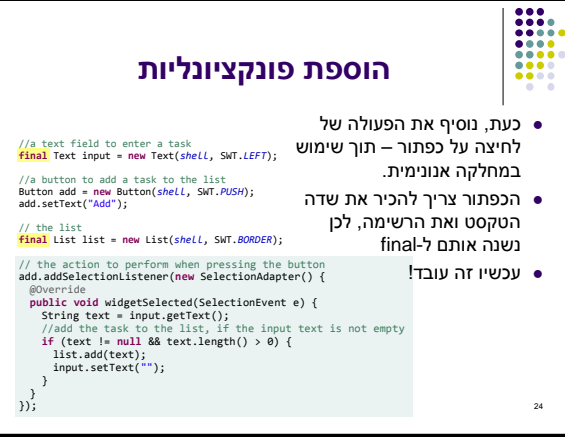

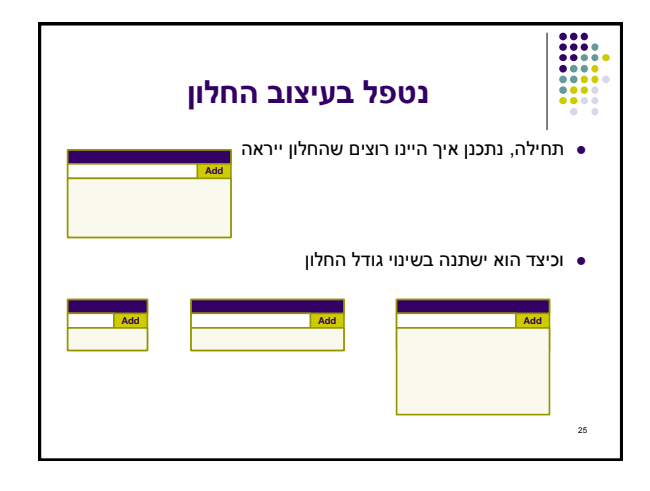

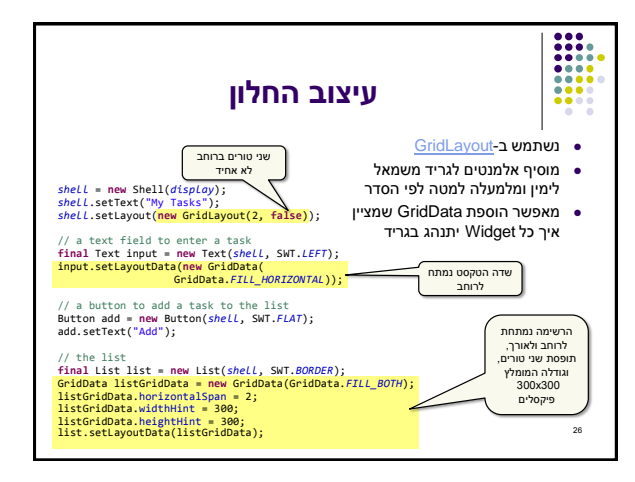

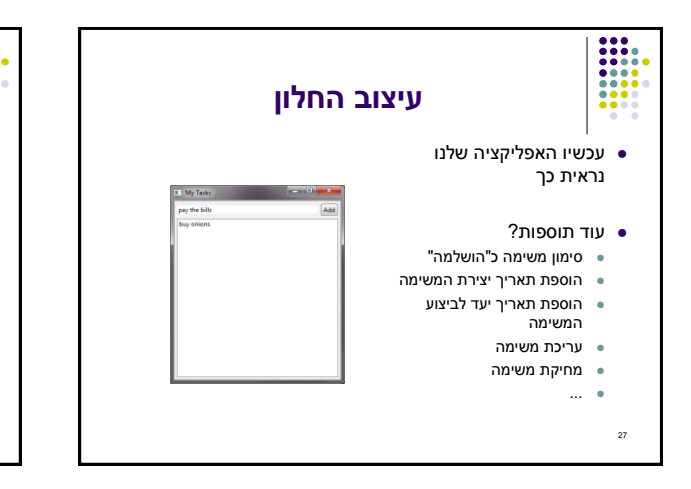

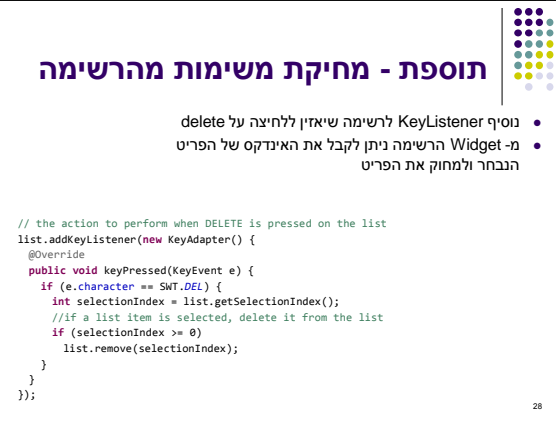